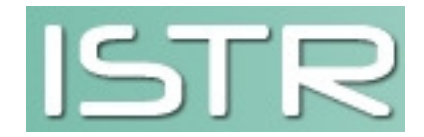

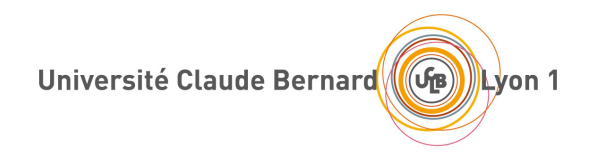

### Cours d'électronique analogique 2016-2017

Audioprothèse 1<sup>er</sup> Année

Enseignant: Christophe Adessi email: christophe.adessi@univ-lyon1.fr

http://ilm-perso.univ-lyon1.fr/ $\sim$ cadessi/audioprothese.html

# Sommaire

I Signaux et Systèmes linéaires

 $II$  L'amplificateur opérationnel

 $III$  La fonction de filtrage

 $IV$  L'amplification

### *I.A Introduction* Chaine de traitement du signal en correction auditive :

Analogique

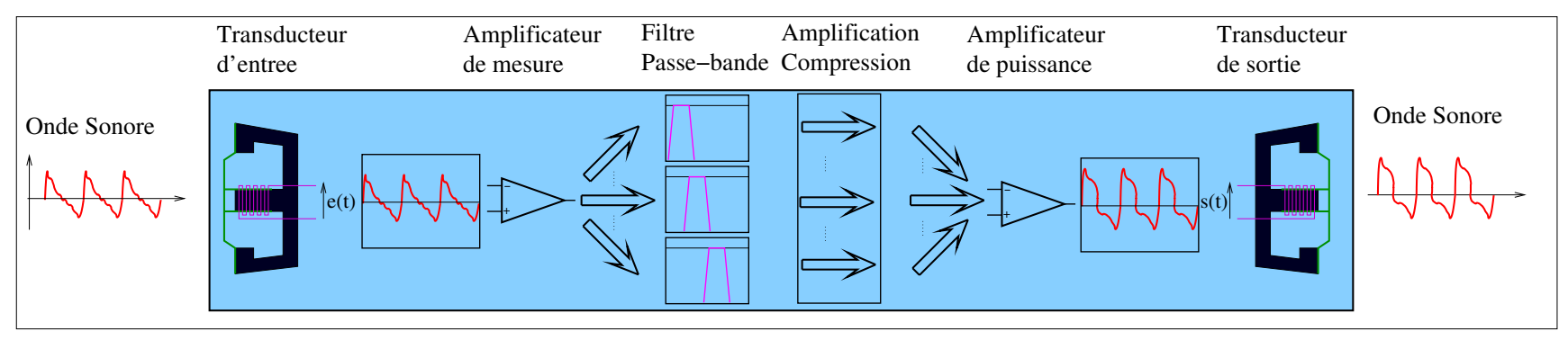

#### **Numerique**

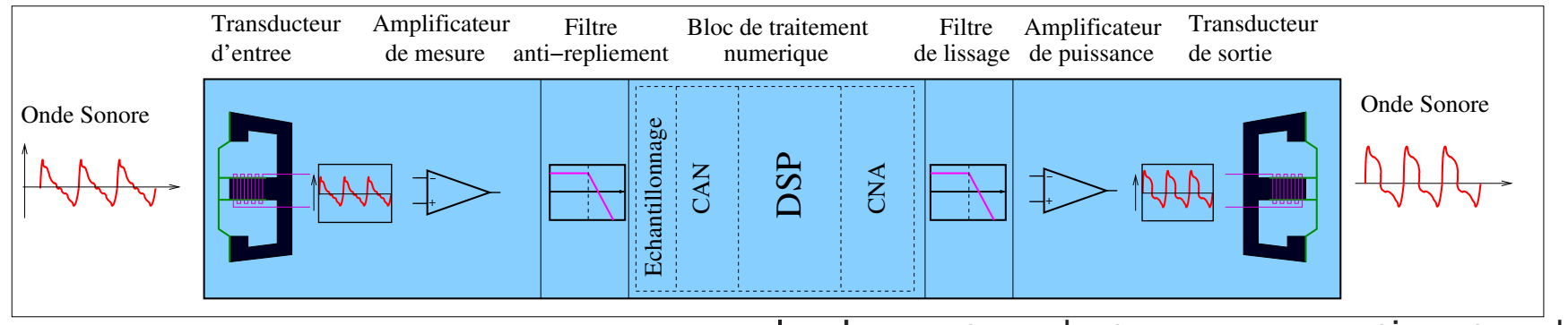

- chaîne analogique, les deux Dans la principales fonctions sont le filtrage et l'amplification.
- Dans la chaîne numérique, il est fondamental de disposer de filtre passe-bas en entrée (anti-repliement) et en sortie (lissage).
- convertissent  $\bullet$  Les transducteurs les signaux acoustiques (pressions) en signaux électriques.
- · A la sortie du transducteur d'entrée, il est nécessaire de pré-amplifier le signal.
- De même le signal à la sortie est amplifié par un étage de puissance.

#### Notion de signal :

- Un signal est une grandeur physique mesurable (tension, courant, pression ...) dépendant d'autres grandeurs mesurables (position, temps, ...).
- Nous nous intéresserons ici uniquement aux signaux électriques dépendants du temps :  $\emph{i(t)}$  ,  $\emph{u(t)}$ .
- Ces signaux peuvent être ou non modélisés par une fonction mathématique.

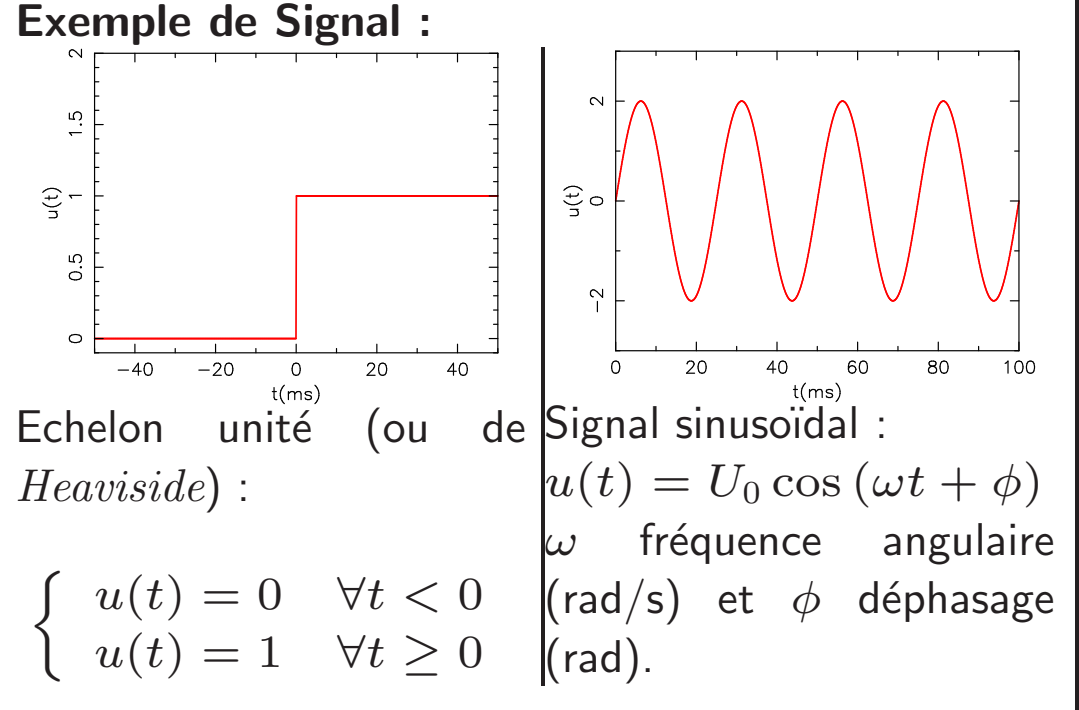

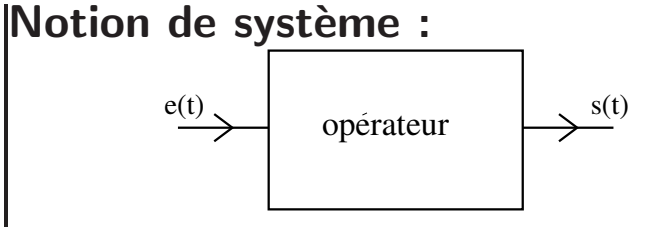

• Un système physique est décrit par un opérateur qui, à un signal d'entrée  $e(t)$ , associe un signal de sortie  $s(t)$ .

#### • système linéaire :

Soit,  $e_1 \Rightarrow s_1$  et  $e_2 \Rightarrow s_2$ .

Le système est linéaire si :

 $\lambda_1e_1 + \lambda_2e_2 \Rightarrow \lambda_1s_1 + \lambda_2s_2$ 

- $\bullet\;$  Lorsque la relation entre  $e(t)$  et  $s(t)$ est une équa. diff. linéaire, le système est linéaire.
- système invariant dans le temps :

$$
\begin{array}{ll}\n\text{Si} & e(t) \Rightarrow s(t) \\
\text{alors } \forall \tau & e(t + \tau) \Rightarrow s(t + \tau)\n\end{array}
$$

On parle de S.L.I.T. (système linéaire et invariant dans le temps).

### I Signaux et systèmes linéaires

On appelle signal isomorphe tout signal ayant la même forme à l'entrée et à la sortie d'un SLIT. Les signaux sinusoïdaux sont isomorphres.

Si la réponse d'un système à un signal sinusoïdal n'est pas sinusoïdal de même pulsation alors le système n'est pas linéaire.

Pour un SLIT, les signaux d'entrée et de sortie sont reliés par une équation différentielle linéaire à coefficient constant :

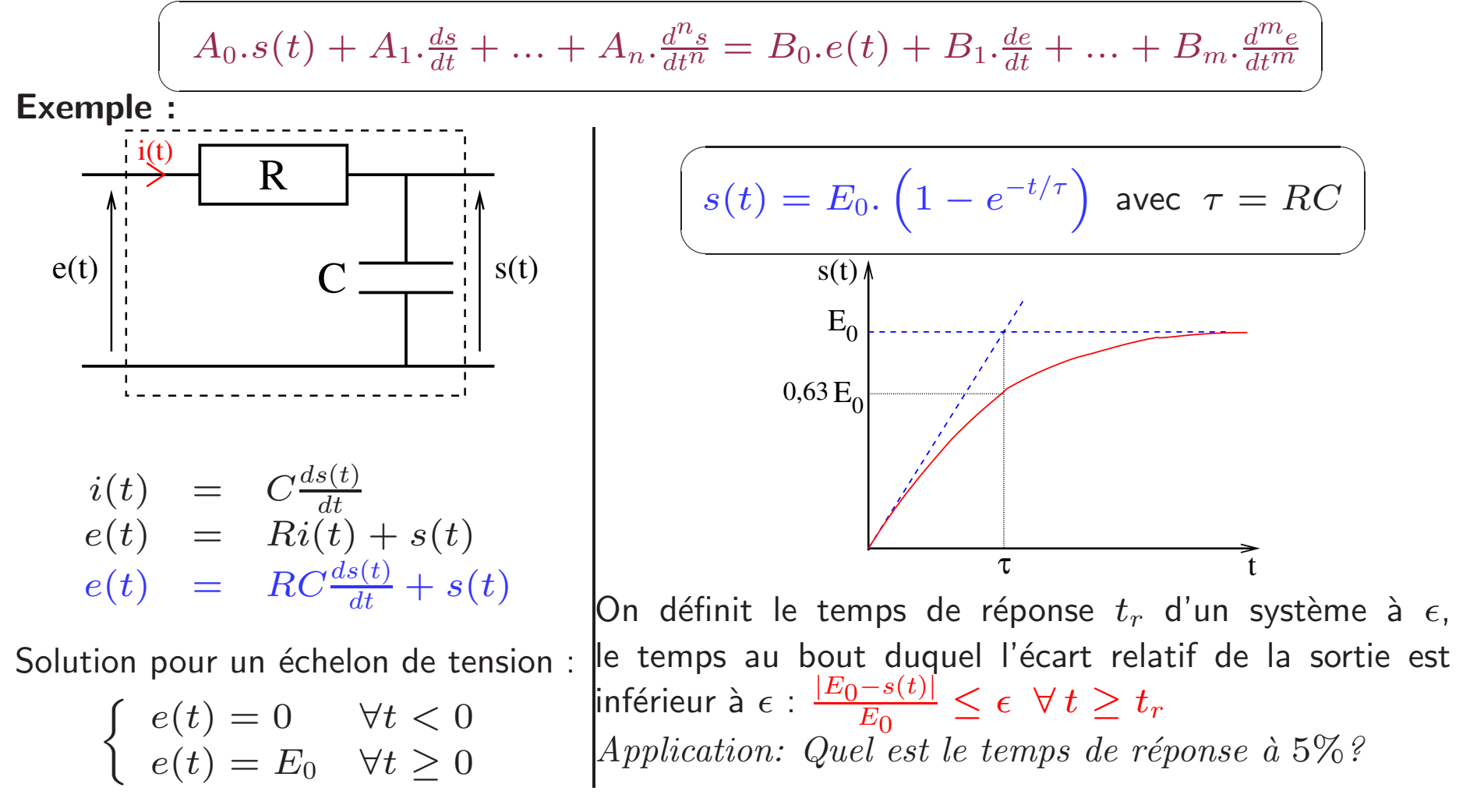

### I.B Fonction de transfert

Solution pour une tension sinusoïdale :

On utilise la notation complexe :  $\overline{u}(t)=U_{0}e^{j(\omega t+\phi)}$  (avec  $j^{2}=-1$ ). on a ainsi :  $\frac{d^n \overline{u}(t)}{dt}$  $\frac{d u(t)}{dt^n} = (j\omega)^n \overline{u}(t)$ . Par commodité on notera également  $p = j\omega$ .

$$
\overline{e}(t) = RC \frac{d\overline{s}(t)}{dt} + \overline{s}(t)
$$

$$
\begin{array}{rcl} \overline{\psi} \\ \overline{e}(t) & = & (j\omega RC + 1)\overline{s}(t) \end{array}
$$
On obtient ainsi :  $\frac{\overline{s}(t)}{\overline{e}(t)} = \frac{1}{j\omega RC + 1}$ 

La fonction de transfert harmonique  $H(j\omega)$  se définit comme le rapport de la tension de sortie par la tension d'entrée :<br>  $\overbrace{\hspace{1.5cm}}^{'}$  $\overline{a}$ 

$$
H(j\omega) = \tfrac{\overline{s}(t)}{\overline{e}(t)}
$$

 $\setminus$ Rq : Cette grandeur peut être généralisée à un signal périodique (ou non) quelconque tant que l'on a un SLIT. Ceci se déduit directement de l'écriture en série de Fourier (ou de la transformée de Fourier pour les signaux non périodiques).

Généralisation :

 $On$ 

$$
A_0.\overline{s}(t) + \sum_{k=1}^n A_k \cdot \frac{d^k \overline{s}(t)}{dt^k} = B_0.\overline{e}(t) + \sum_{k=1}^m B_k \cdot \frac{d^k \overline{e}(t)}{dt^k}
$$
  
\n
$$
A_0.\overline{s}(t) + \sum_{k=1}^n A_k \cdot p^k.\overline{s}(t) = B_0.\overline{e}(t) + \sum_{k=1}^m B_k \cdot p^k.\overline{e}(t) \text{ avec } p = j\omega
$$
  
\nen déduit :  
\n
$$
H(p) = \frac{\sum_{k=0}^m B_k \cdot p^k}{\sum_{k=0}^n A_k \cdot p^k}
$$

Application: Soit la fonction de transfert :  $H(p) = \frac{p + \lambda}{(p + \lambda)^2}$  $(p+\lambda)^2+\omega$  $En$  déduire l'équation différentielle du système.

- La fonction de transfert est une grandeur complexe  $i.e.$  caractérisée par une amplitude et une phase :  $H(j\omega) = |H(j\omega)|e^{j\phi}$ .
- La représentation dans le plan de Bode se définit par les deux diagrammes suivants :
	- $-$  La courbe de Gain, qui correspond à l'amplitude de  $H$  exprimée en déciBel :  $\overline{ }$   $\overline{ }$   $\overline{$

$$
\bigg(\,G(\omega)=20\log|H(j\omega)|\,\bigg)
$$

 $-$  La courbe de phase  $\phi(\omega)$  en radian :

e 
$$
\phi(\omega)
$$
 en radian :  
\n
$$
\phi = arg [H(j\omega)] = \arctan \left( \frac{\mathcal{I}m[H(j\omega)]}{\mathcal{R}e[H(j\omega)]} \right)
$$

Le gain d'un système physique réel possède toujours une borne supérieure  $H_{\text{max}}$  on définit ainsi les fréquences caractéristiques suivantes :

Pour un filtre passe bas (ou haut) on définit la  $\vert$ Pour **fréquence de coupure :**  $|H(j\omega_c)| = \frac{H_{\text{max}}}{\sqrt{2}}$   $\left| \lim_{\omega \to \pm \infty} |H(\omega)| = 0 \right|$ , on définit l'intervalle  $\Delta \omega$ Cela correspond en Gain :  $G(\omega_c) = G_{\text{max}} -$ 3 dB  $\overline{\mathcal{L}}$ G<sub>max</sub>  $G_{max}$  – 3dB  $\sigma_c$ (rad) ω  $G(dB)$ un filtre passe-bande  $(i.e.$ tel que  $|H(j\omega)| > \frac{H_{\text{max}}}{\sqrt{2}}$ , comme la **Bande** passante  $\hat{a}$  3 dB.  $-G_{\rm max}$  $G_{max} - 3dB$  $\omega_{\rm b}$  Δω |  $\omega_{\rm h}$ (rad) ωG(dB)

### I.C Cas d'un système non linéaire

Rappel série de Fourier : Toute fonction réelle périodique de fréquence  $f$ peut s'écrire sous la forme :

$$
s(t) = a_0 + \sum_{n=1}^{\infty} [a_n \cos(n\omega t) + b_n \sin(n\omega t)]
$$

avec  $\omega=2\pi f$  et :

$$
a_0 = \frac{1}{T} \int_0^T s(t) dt
$$
  
\n
$$
a_n = \frac{1}{T} \int_0^T s(t) \cos (n\omega t) dt
$$
  
\n
$$
b_n = \frac{1}{T} \int_0^T s(t) \sin (n\omega t) dt
$$

autre écriture :

$$
s(t) = \sum_{n=0}^{\infty} c_n \cos(n\omega t + \phi_n)
$$

$$
\text{avec}\n\begin{cases}\n\text{ } & c_0 = a_0 \text{ et } \phi_0 = 0 \\
\text{ } & c_n = \sqrt{a_n^2 + b_n^2} \\
\text{ } & \cos(\phi_n) = \frac{a_n}{c_n} \\
\text{ } & \sin(\phi_n) = \frac{-b_n}{c_n}\n\end{cases}
$$

On considère le cas d'un système qui pour un signal d'entrée sinusoïdale fournit un signal de sortie non sinusoïdale mais de même fréquence. Exemple : Saturation du signal de sortie

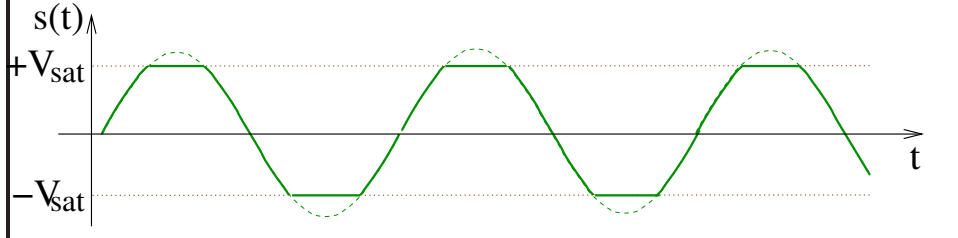

Le signal de sortie tronqué a la même fréquence que le signal d'entrée. Il peut s'écrire comme

une série de Fourier :  
\n
$$
s(t) = \sum_{n=0}^{\infty} c_n \cos (n\omega t + \phi_n)
$$

On parlera dans ce cas de distorsion harmonique. La distorsion crée de nouvelles harmoniques. Toute les harmoniques autres que  $c_1$  correspondent à la distorsion.

On définit le taux de distorsion harmonique par rapport au fondamental  $\frac{2}{\text{damental comme}}$  :

$$
D = \frac{\sqrt{\sum_{n=2}^{\infty} c_n^2}}{c_1}
$$

#### $\overline{\phantom{0}}$  $\int$  $II$  L'amplificateur opérationnel  $(\mathsf{AOP})$

#### $\setminus$ II.A Introduction

- C'est un composant de base de l'électronique. Il permet, entre autres, de réaliser des opérations mathématiques telles que l'addition, la soustraction, l'intégration, la dérivation.
- C'est un amplificateur différentiel, il amplifie une différence de potentiel à son entrée.
- · Il est constitué d'un grand nombre de transistors et se présente sous la forme  $d'$ un circuit intégré  $(C.I.)$ .

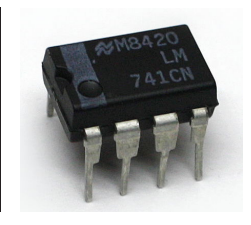

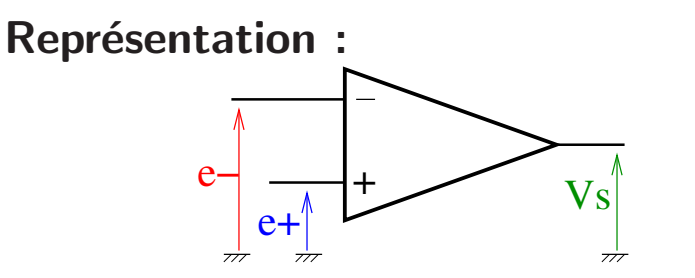

 $\sqrt{2}$ 

L'AOP est un composant actif. Il possède une alimentation (généralement  $\pm 15$  V) non représentée sur le schéma.

- L'AOP possède 2 entrées et une sortie.
- L'entrée  $e_+$  est l'entrée non inverseuse et l'entrée e− est l'entrée inverseuse.
- La sortie de sortie  $V_s$  dépend de la différence  $\epsilon = e_+ - e_ (V_s = f(\epsilon)).$

La zone de linéarité de l'AOP est très réduite. Il ne peut donc être utilisé tel quel (en boucle ouverte) dans un montage. Un fonctionnement stable peut se faire en réalisant une boucle de contre-réaction entre la sortie et l'entrée.

 $\sqrt{2}$  $\setminus$  $\overline{\phantom{0}}$  $\int$  $II$  L'amplificateur opérationnel (AOP) Caractéristique de transfert :  $\varepsilon$  (V) Vs (V) +Vsat −Vsat  $+15$  V −15 V –75µV 75 µV

On distingue deux zones de fonctionnement :

- Zone linéaire pour laquelle  $V_s = \mu \epsilon$ , où  $\mu$  représente l'amplification de l'AOP (typiquement  $\mu \simeq 2.10^5$ ).
- Cette zone est très réduite  $\simeq 150 \,\mu\text{V}$  et n'est pas exploitable tel quel en fonctionnement en boucle ouverte.
- Les zones de saturation pour lesquelles  $V_s \rightarrow \pm 15$  V. Ces régions correspondent à la limitation physique de la tension de sortie compte tenu de son alimentation.

**Remarque :** La caractéristique peut présenter un décalage sur l'axe  $\epsilon$  (appelé tension de décalage). Cette tension est de l'ordre de qq. mV. En pratique, elle peut être corrigée par une entrée spécifique du C.I.

#### $\overline{\phantom{0}}$  $\int$  $II$  L'amplificateur opérationnel (AOP)

#### $\setminus$ II.B Contre-réaction

 $\sqrt{2}$ 

- Un AOP en boucle ouverte est instable. La moindre ddp à son entrée le met en saturation en sortie.
- Pour fonctionner il est nécessaire d'utiliser une boucle dite de réaction reliant la sortie à l'entrée pour stabiliser l'AOP.
- Quelle entrée (inverseuse ou non) utilisée pour réaliser cette réaction?

#### **Réaction positive**

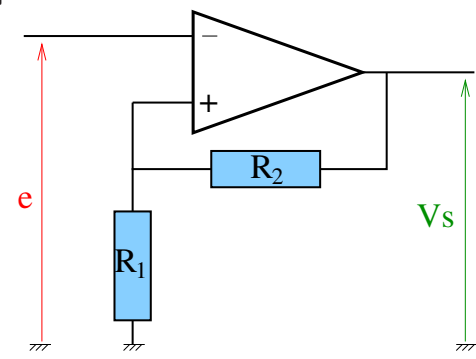

- La résistance  $R_2$  réalise ici la réaction.
- Supposons que le système est à l'équilibre en régime linéaire.
- Une perturbation fait augmenter  $V_s$ .
- Cela induit une augmentation de  $e_+$  et donc de  $V_s$ .

Un effet d'avalanche se produit et le système se <mark>Seul la réaction négative permet de stabiliser</mark> met en saturation.

### **Réaction négative**

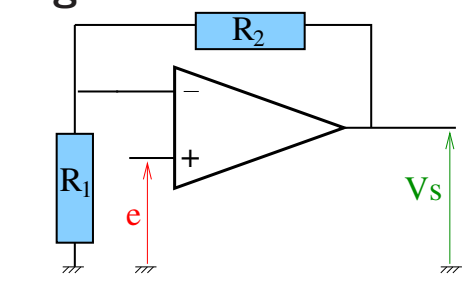

- De nouveau, on suppose que le système est initialement à l'équilibre.
- $\bullet$  Une perturbation fait augmenter  $V_s$  et donc  $e_$  par la réaction.
- En régime linéaire  $V_s = \mu(e_+ e_-)$ , donc si  $e_$  augmente,  $V_s$  va diminuer.

On réalise bien une contre-réaction : Action  $\mathsf{positive} \Rightarrow \mathsf{reaction} \ \mathsf{negative}.$ 

l'AOP en régime linéaire stable.

### *II* L'amplificateur opérationnel (AOP)

II.C Modèle équivalent de l'AOP

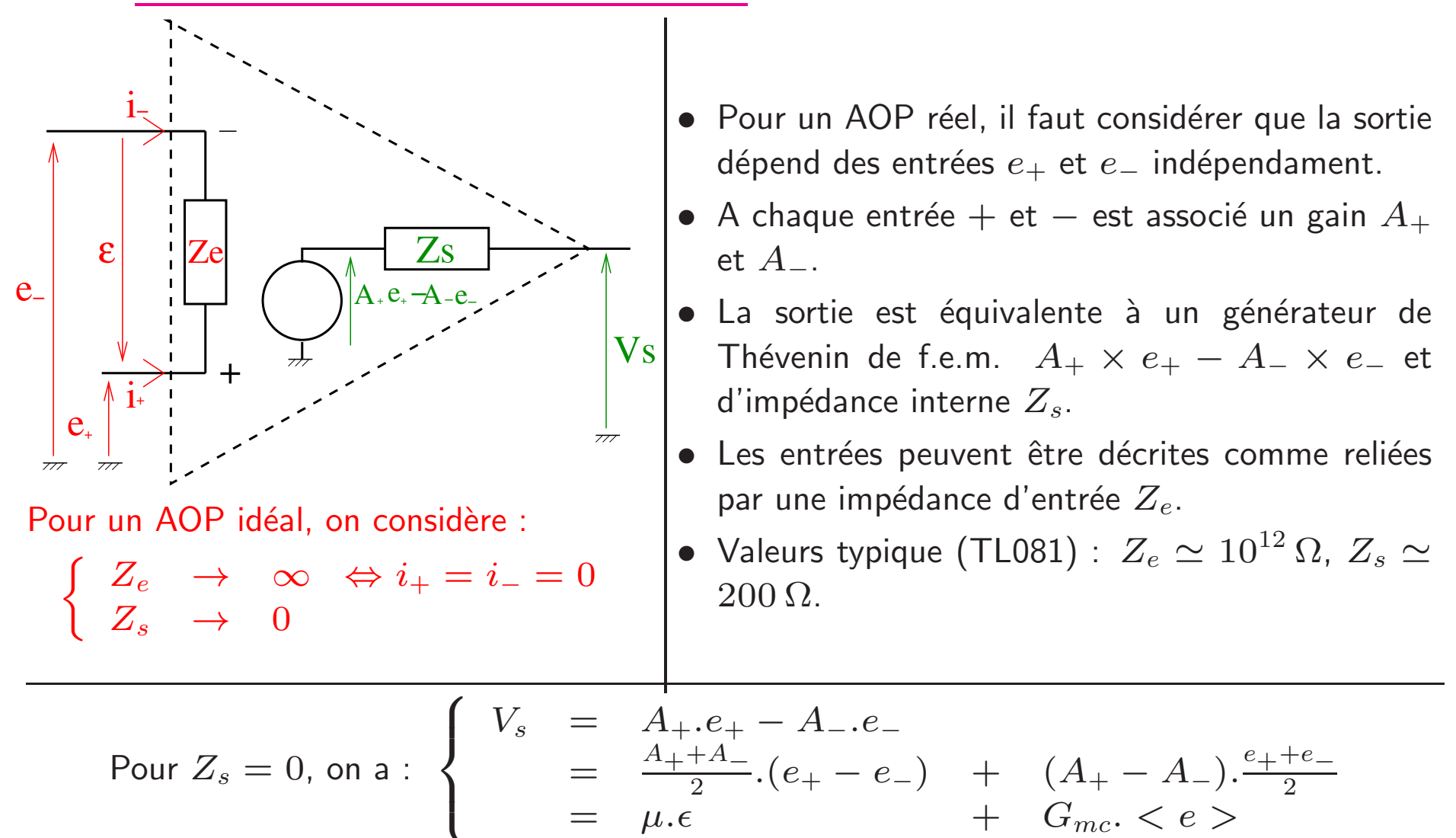

 $\mu$  est la gain différentiel et  $G_{mc}$  le gain en mode commun.  $\langle e \rangle$  est également apellé tension en mode commun, car si  $e_+ = e_- = e$  alors  $\langle e \rangle = e$ . Pour un AOP idéal, on considère que  $\mu \to \infty$  et que  $G_{mc} = 0$ .

#### $\overline{\phantom{0}}$  $\int$  $II$  L'amplificateur opérationnel (AOP)

 $\setminus$ Pour quantifier l'écart au modèle idéal, on définit le

 $\sqrt{2}$ 

Exemple : Le montage suiveur

Taux de Réjection de Mode Commun :  $\overline{\phantom{a}}$  $\textsf{TRMC}=20\times\log\left|\frac{\mu}{G_{mc}}\right|$ 

Pour l'AOP idéal, le TRMC  $\rightarrow \infty$  (TL081 : TRMC = 86 dB).

Dans la suite on considèrera uniquement le cas ou l'AOP est idéal et en régime linéaire *i.e.*  $\epsilon \simeq 0$ 

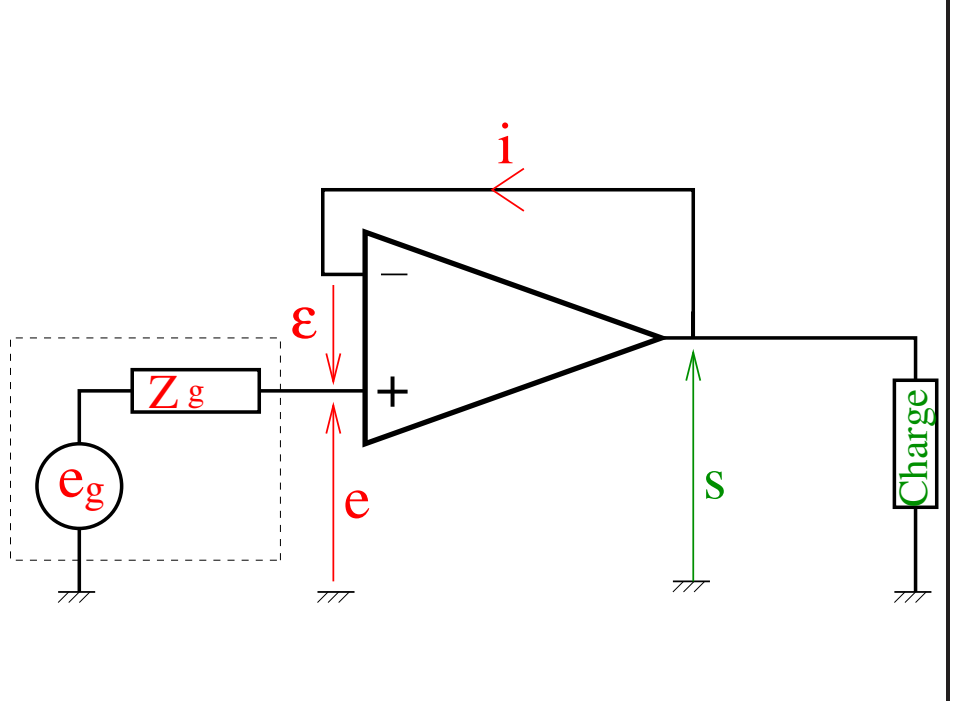

- La contre réaction consiste simplement à relier la sortie à e<sup>−.</sup>
- D'après la loi des mailles,  $s = -\epsilon + e$ .

✔

 $\int$ 

- Pour un AOP idéal en régime linéaire,  $\epsilon = 0$ et donc  $s = e$ .
- Le montage suiveur est un montage amplificateur de gain unité.
- · Pour un AOP idéal, l'intérêt du montage est :
- Comme  $i_+ = 0$ , on a  $e = e_q$  (pas de chute de tension).
	- Quelle que soit l'impédance de la charge,

 $s = e$  puisque  $Z_s = 0$ .

Ce montage permet d'effectuer une adaptation d'impédance :

- La source d'entrée voit la charge "comme si" elle avait une impédance  $\infty$ .
- La charge voit le générateur comme une source idéale (d'impédance nulle).

#### $\overline{\phantom{0}}$  $\int$  $II$  L'amplificateur opérationnel (AOP)

#### $\setminus$  $II.D~AOP$  en régime dynamique

 $\sqrt{2}$ 

#### Comportement dynamique

- A basse fréquence, l'AOP a un fonctionnement amplificateur.
- A plus haute fréquence, on observe un déphasage et une diminution du gain.
- La fonction de transfert harmonique est typiquement celle d'un filtre passe-bas d'ordre  $1$  :  $\mu(j\omega) = \frac{\mu_0}{1+j\omega_c}$
- La fréquence de coupure est de l'ordre de 15 Hz pour le TL081

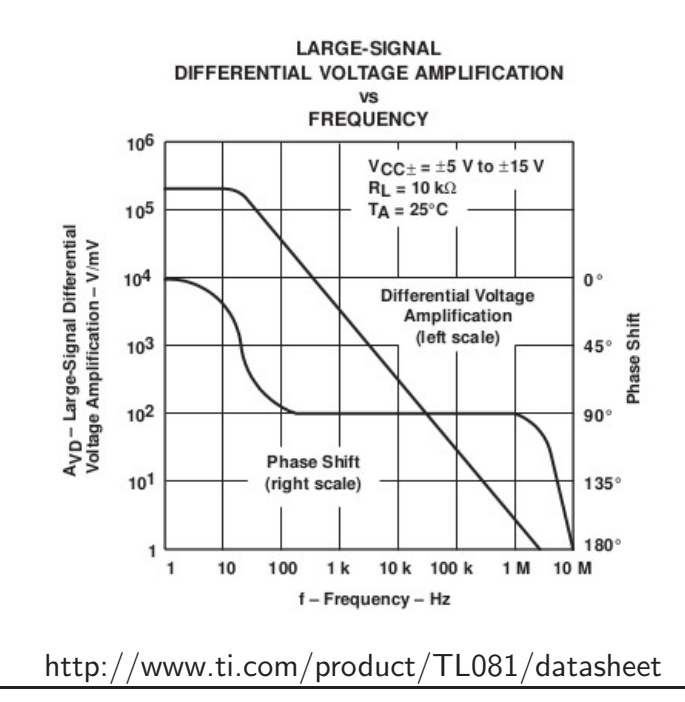

#### Exemple : Le montage non inverseur

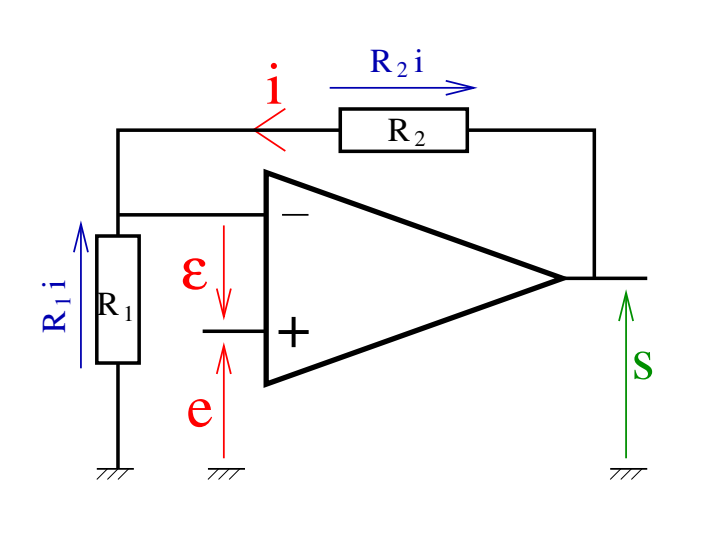

|On considère toujours un AOP idéal en régime linéaire.

En régime statique, la fonction de transfert est :

$$
e = R_1 \dot{i} \ns = (R_1 + R_2) \dot{i} \quad s = \frac{R_1 + R_2}{R_1} e
$$

 $A_0 = \frac{R_1 + R_2}{R_1}$ 

#### $\overline{\phantom{0}}$  $\int$  $II$  L'amplificateur opérationnel  $(\mathsf{AOP})$

•

En <sup>r</sup>´egime dynamique, nous avons :

 $\sqrt{2}$ 

 $\setminus$ 

$$
\begin{cases}\n e &= R_1.i + \epsilon \\
 s &= (R_1 + R_2).i \\
 \mu(j\omega) &= \frac{s}{\epsilon} = \frac{\mu_0}{1 + j\frac{\omega}{\omega_c}}\n\end{cases}
$$

Ce que l'on peut réecrire  $e = R_1.i + \frac{s}{\sqrt{a}}$  $\overline{\mu(j\omega)}$ '  $d'$ où :

$$
s = \frac{R_1 + R_2}{R_1} \left( e - \frac{s}{\mu(j\omega)} \right)
$$

$$
s = A_0. \left( e - \frac{s}{\mu(j\omega)} \right)
$$

$$
s \left( 1 + \frac{A_0}{\mu(j\omega)} \right) = A_0.e
$$

$$
s = \frac{A_0 \cdot \mu(j\omega) \cdot e}{\mu(j\omega) + A_0}
$$

Soit, 
$$
H(j\omega) = \frac{A_0 \cdot \mu_0}{\mu_0 + A_0 + jA_0 \frac{\omega}{\omega_c}}
$$
  
\n
$$
H(j\omega) = \frac{H_0}{1 + j\frac{\omega}{\omega_c'}}
$$
\navec  $H_0 = \frac{A_0 \cdot \mu_0}{\mu_0 + A_0}$  et  $\omega_c' = \frac{\mu_0 + A_0}{A_0} \omega_c$ 

$$
\text{Si } \mu_0 \gg A_0 \left\{ \begin{array}{rcl} H_0 & \simeq & A_0 \\ \omega_c' & \simeq & \frac{\mu_0}{A_0} \omega_c \end{array} \right.
$$

- Conséquences :<br>  $\begin{bmatrix}\ni \\
i + \frac{s}{\mu(j\omega)}, \\
\hline\n\frac{s}{\mu(j\omega)}\n\end{bmatrix}$ <br>
Conséquences :<br>
Si  $\mu_0 \gg A$ <br>
Consections du plus ces controls du plus élevée<br>
coupure du r<br>
Par exemple,<br>
15 Hz et  $A_0 =$ <br>
En pratique, on les propriétés dy<br> • Dans ces conditions, la fréquence de coupure du montage est beaucoup plus élevée que la fréquence de coupure de l'AOP seul.
	- Par exemple, avec  $\mu_0=2.10^5$ ,  $f_c=$  $15$  Hz et  $A_0=10$ ,  $f^\prime_c=300$  kHz.

En pratique, on utilise pour caractériser lles propriétés dynamiques du filtre, la  $f$ fréquence de coupure de gain unité :  $\mu_0 \times f_c$ 

### II L'amplificateur opérationnel (AOP)

Exemple 1 : Le montage inverseur

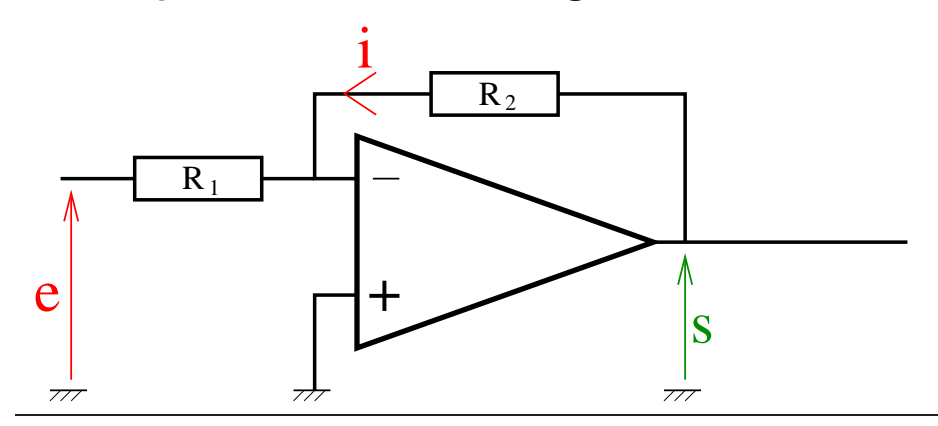

On considère toujours un AOP idéal  $(e_+ = e_-)$ .

$$
\begin{array}{rcl}\ne & = & -R_1.i \\
s & = & R_2.i\n\end{array}\n\bigg\} s = -\frac{R_2}{R_1} e
$$

La fonction de transfert est :  $H = \frac{s}{e} = -\frac{R_2}{R_1}$ L'inconvénient de ce montage est que l'inpédance d'entrée est égale à  $R_1$ .

Exemple 2 : Le montage sommateur inverseur

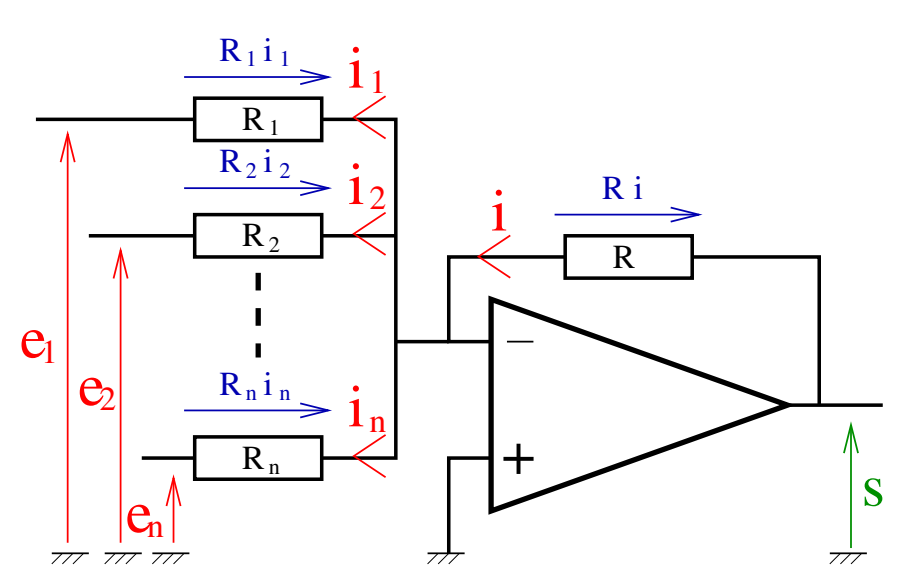

$$
s = R.i
$$
  
\n
$$
i = i_1 + i_2 + \dots + i_n
$$
  
\n
$$
e_1 = -R_1 i_1
$$
  
\n
$$
e_2 = -R_2 i_2
$$
  
\n
$$
\vdots
$$
  
\n
$$
e_n = -R_n . i_n
$$
  
\n
$$
i = -\left(\frac{e_1}{R_1} + \frac{e_2}{R_2} + \dots + \frac{e_n}{R_n}\right)
$$

La tension de sortie est :<br>  $s = -\left(\frac{R}{R_1}e_1 + \frac{R}{R_2}e_2 + \cdots + \frac{R}{R_n}e_n\right)$ Exercice : Retrouver ce résultat avec le  $th\acute{e}or\grave{e}me$  de Millman.

### III.A Introduction

On distingue 3 principaux types de filtres :

- Filtre passe-bas : Il transmet les BF et atténue les HF
- **Filtre passe-haut** : Il transmet les HF et atténue les BF
- Filtre passe-bande : Il transmet les signaux entre les basses et hautes fréquences.

Un filtre peut être passif  $i.e.$  n'utulisant que des composants passifs (résistance, capa., self.) ou actif  $i.e.$  ayant une alimentation propre comme un AOP.

L'étude d'un filtre se fait par l'intermédiaire de sa fonction de transfert.

III.B Filtre passe-bas Fonction de transfert du  $1^{\sf er}$  $\frac{1}{e}$ ordre :  $\frac{1}{\sqrt{2}}$  $H$ 

$$
H(j\omega) = \frac{H_0}{1+j\frac{\omega}{\omega_c}}
$$

 $H_0$  est l'amplification dans la bande passante.

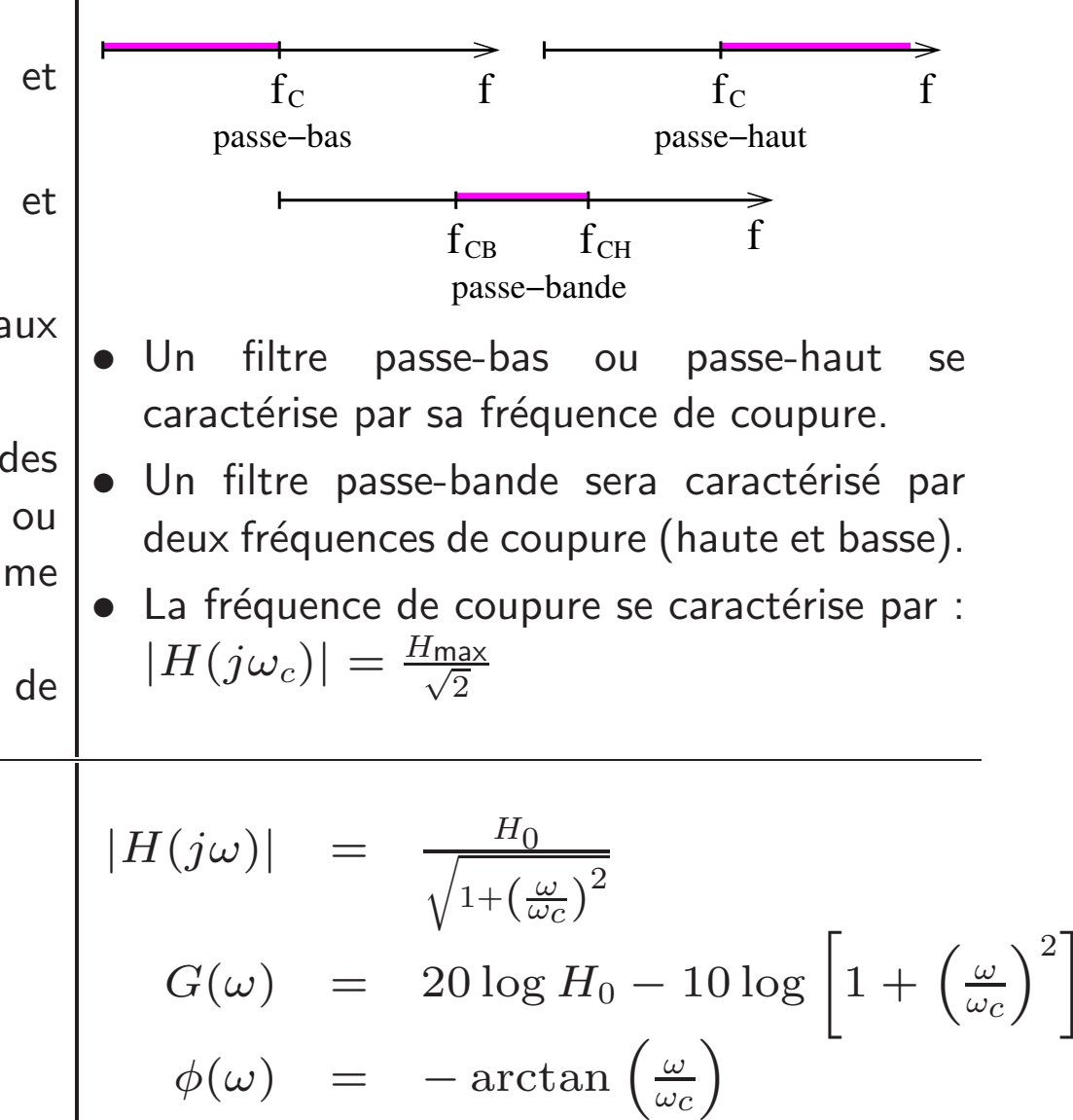

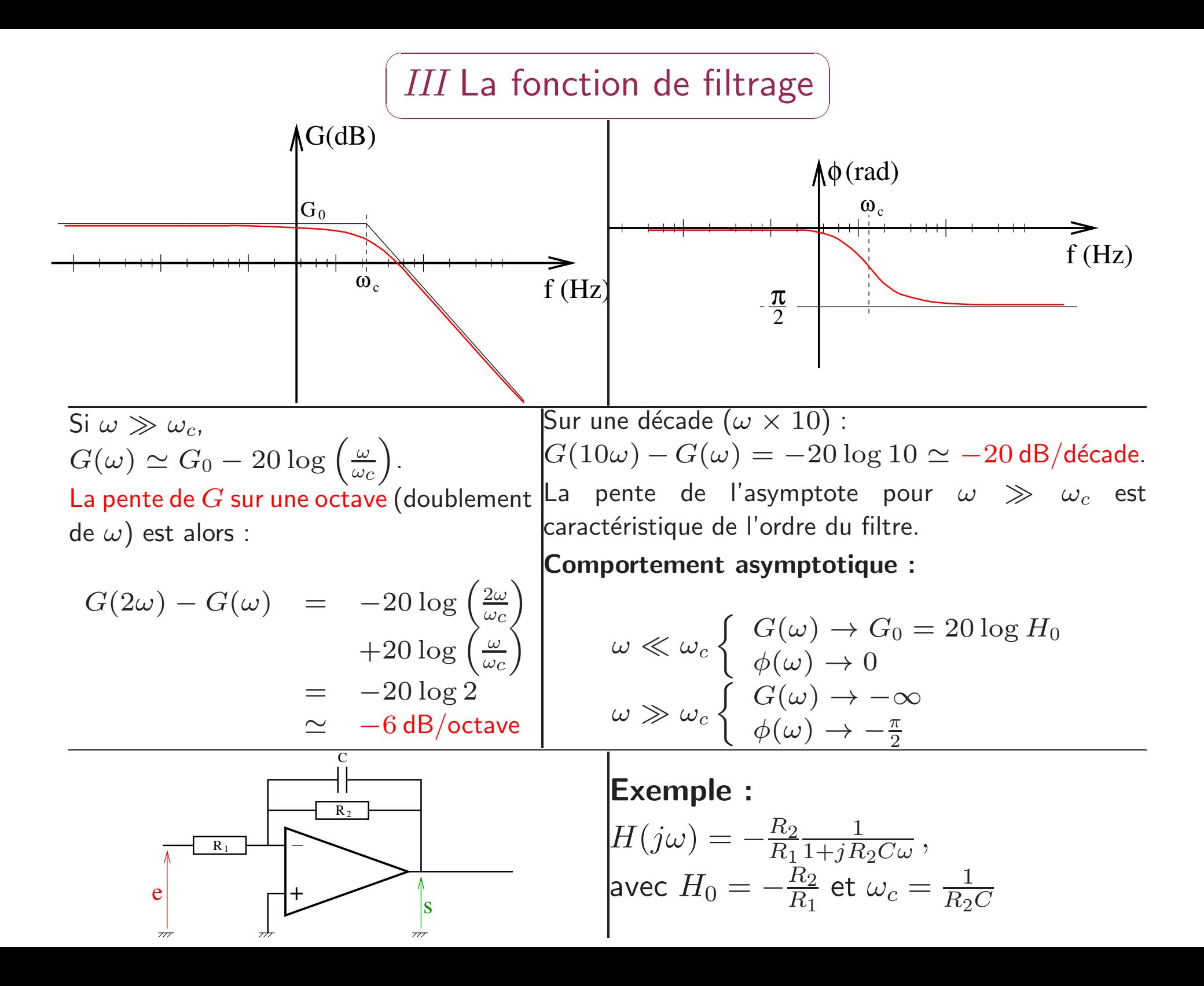

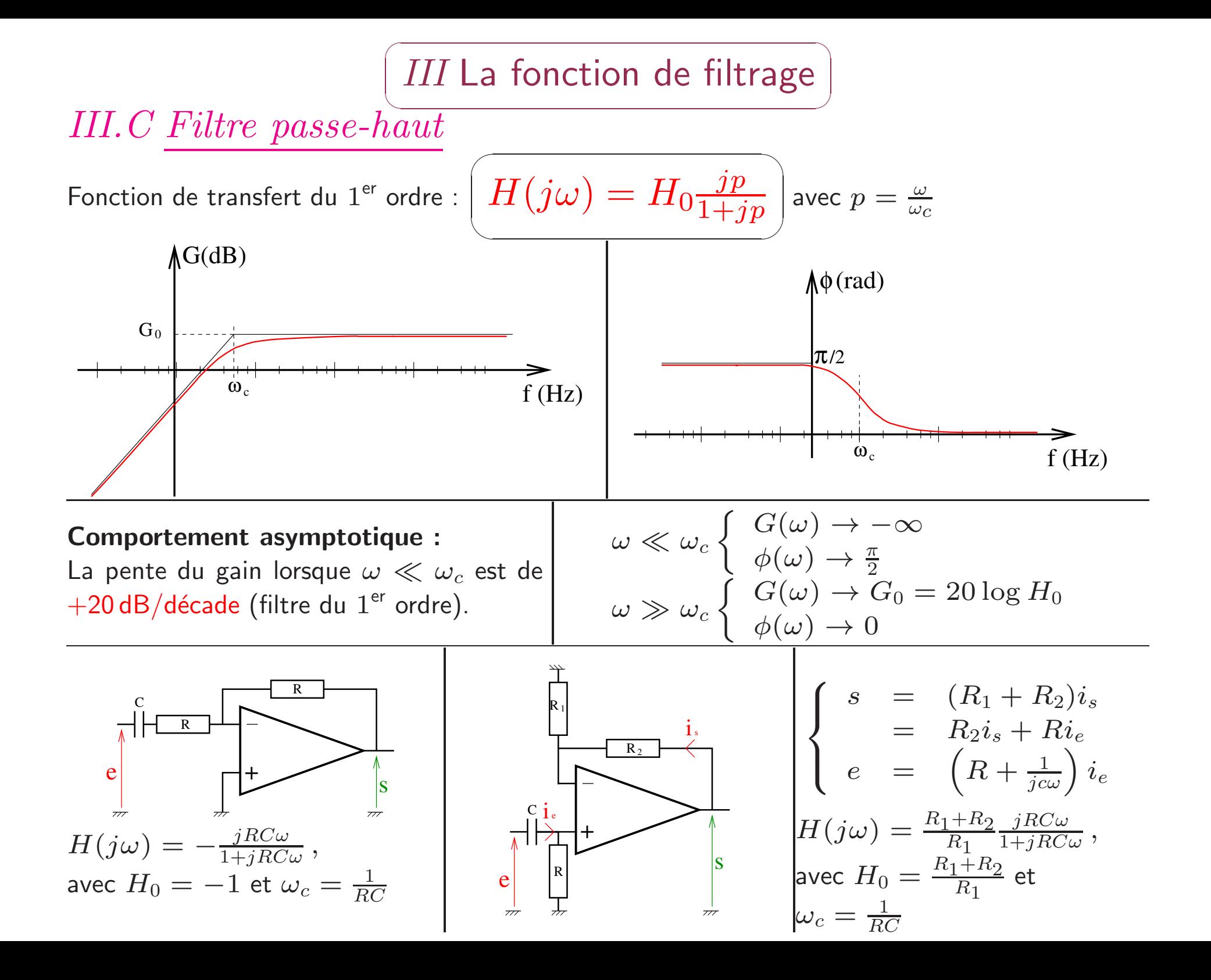

 $\overline{\phantom{0}}$  $\int$  $III$  La fonction de filtrage

#### $\setminus$ III.C Filtre passe-bande

 $p^2 = 1 \Leftrightarrow \omega = \omega_c.$ 

 $\sqrt{2}$ 

III.C *Filter passe*-*bande*  
Fontion de transfert du 2<sup>eme</sup> ordre : 
$$
(H(jp) = H_0 \frac{1}{1+jQ(p-\frac{1}{p})})
$$
avec  $p = \frac{\omega}{\omega_c}$ 

 $Q$  représente le facteur de qualité du filtre (sans unité). Plus il est élevé plus le filtre est sélectif.

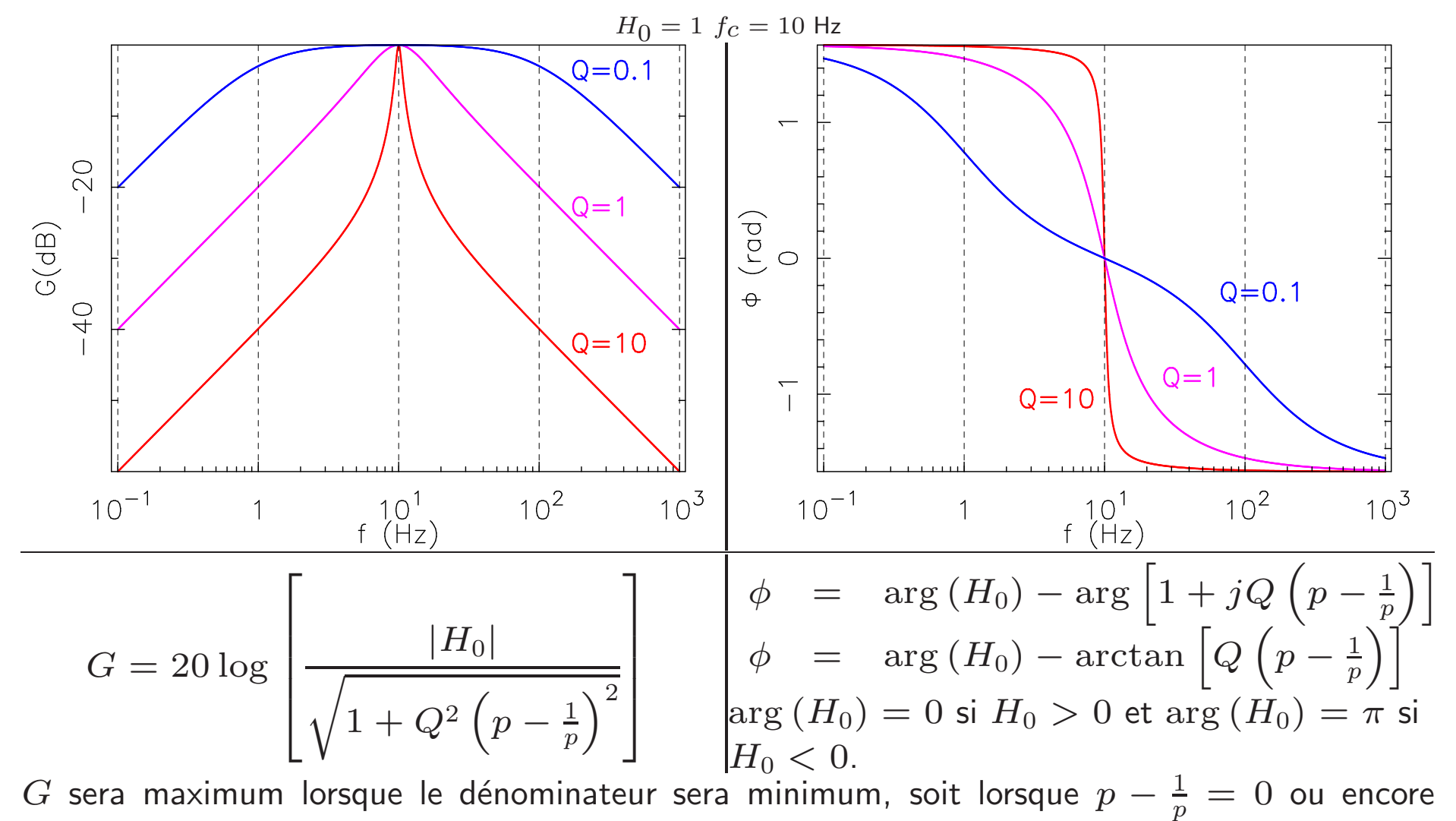

Comportement assymptotique :

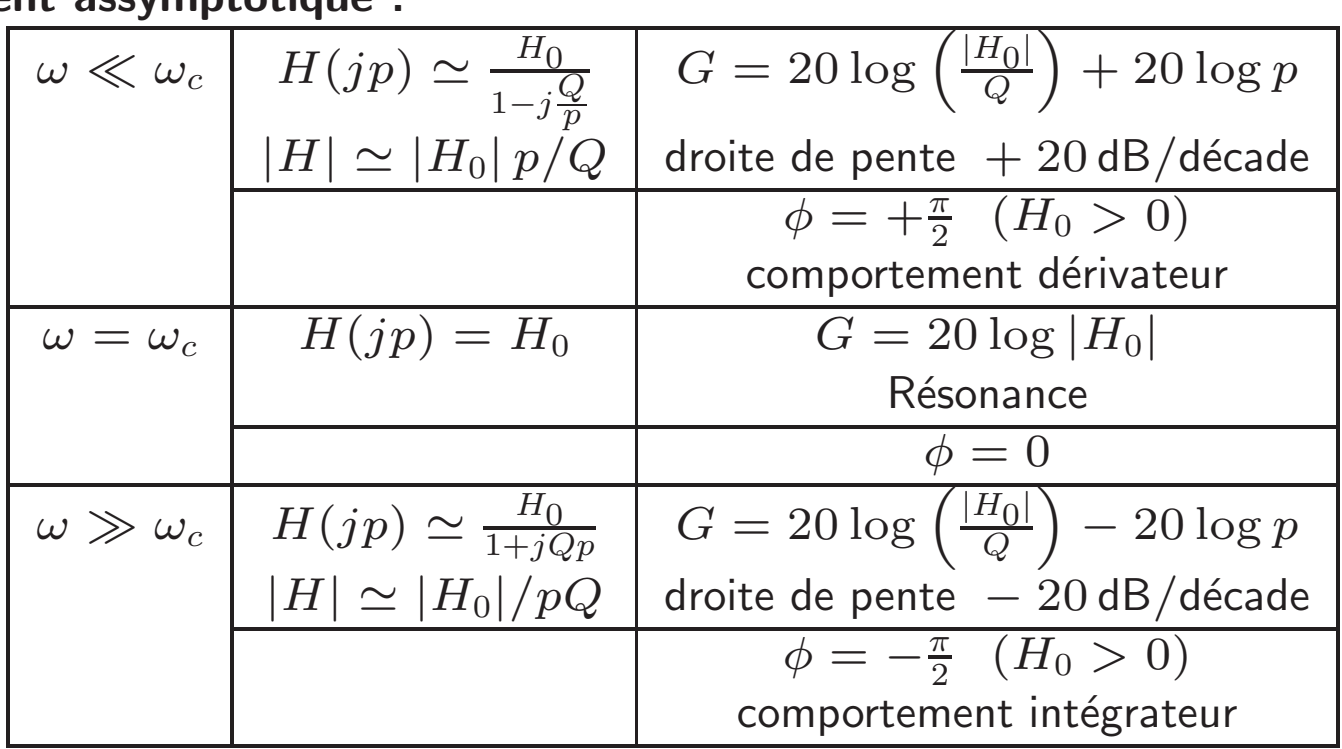

Bande Passante (à −3 dB) : Cela correspond au domaine de fréquence pour lesquelles  $\frac{H_0}{\sqrt{2}} \leq |H| \leq H_0.$ 

Les fréquences de coupure vérifient l'équation : 
$$
\frac{|H_0|}{\sqrt{1 + Q^2 (p - \frac{1}{p})^2}} = \frac{H_0}{\sqrt{2}}
$$
  
Soit, 
$$
1 + Q^2 (p - \frac{1}{p})^2 = 2
$$

$$
Q (p - \frac{1}{p}) = \pm 1
$$

 $1<sup>er</sup>$  cas :

 $\boldsymbol{p}$ 

$$
Q\left(p - \frac{1}{p}\right) = -1
$$
  

$$
2 + \frac{1}{Q}p - 1 = 0
$$

La seule solution positive est :  
\n
$$
p_1 = -\frac{1}{2Q} + \frac{1}{2}\sqrt{\frac{1}{Q^2} + 4}
$$

$$
2^{\sf eme}~{\sf cas}:
$$

$$
Q\left(p - \frac{1}{p}\right) = +1
$$
  

$$
p^2 - \frac{1}{Q}p - 1 = 0
$$

La seule solution positive est :  
\n
$$
p_2 = \frac{1}{2Q} + \frac{1}{2}\sqrt{\frac{1}{Q^2} + 4}
$$

D'où,  $\Delta p = p_2 - p_1 = \frac{1}{C}$  $\overline{Q}$  . Sachant que,  $\Delta p = \frac{\omega_2}{\omega_1}$  $\omega_c$  $-\omega_1$  $\omega_c$  $= \frac{\Delta \omega}{\sqrt{\omega}}$  $\omega_c$ on obtient :  $\Delta \omega = \frac{\omega_c}{Q}$ 

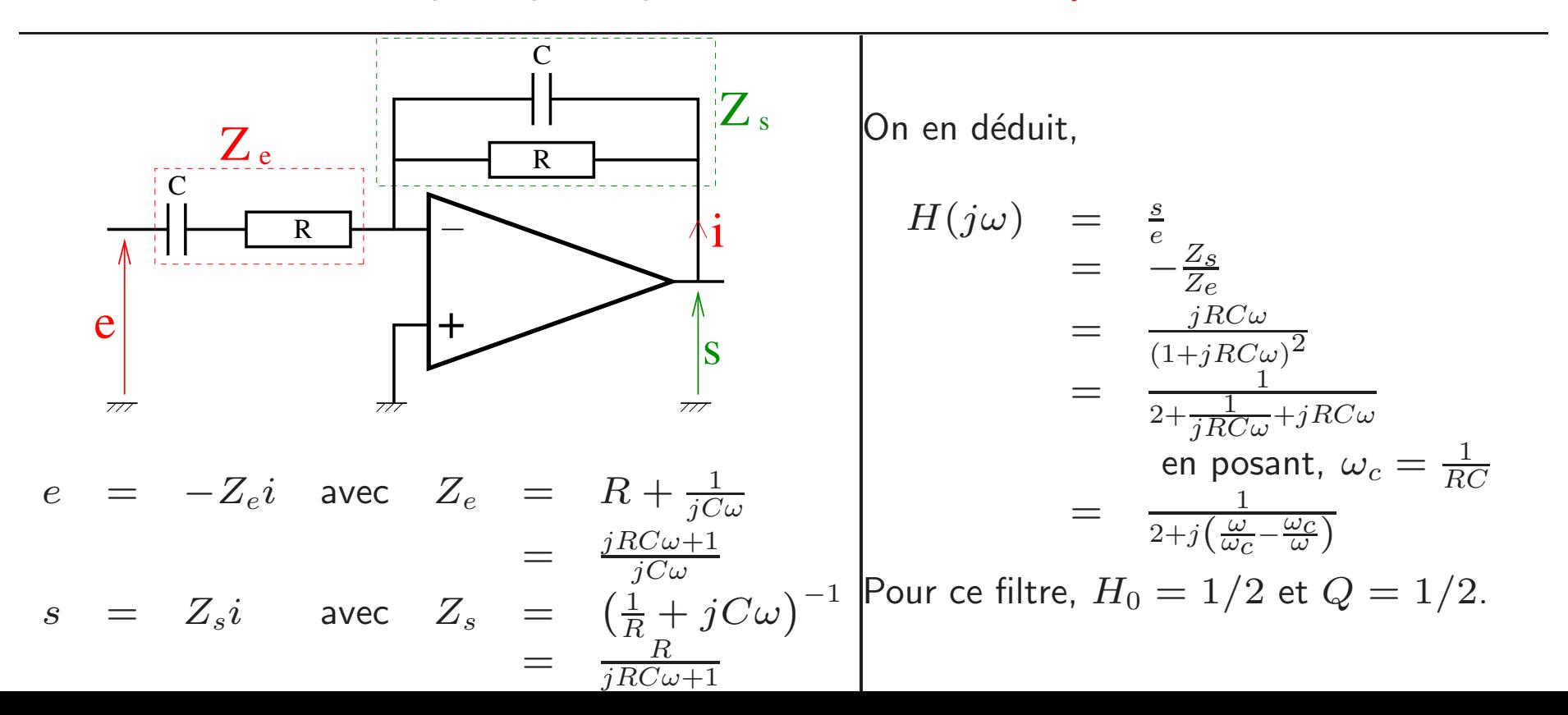

### III.D Cellule de Rauch

Permet de réaliser des filtres d'ordre 2. Les impédances peuvent être des résistances ou des condensateurs.

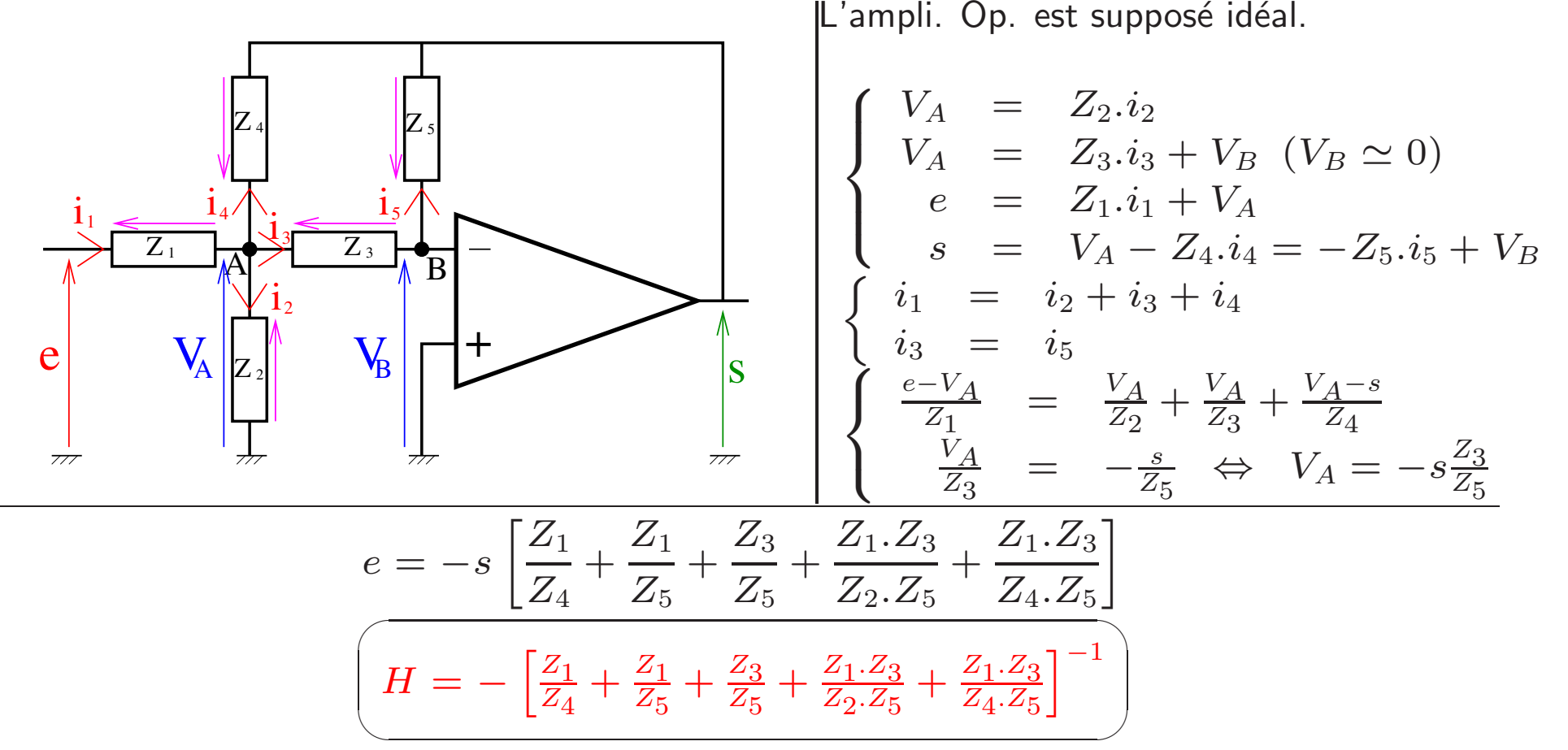

 $\textsf{\textbf{Example:}}\ \ \textsf{\textbf{P}} \textsf{\textbf{P}} \textsf{\textbf{S}}} \textsf{\textbf{S}} \textsf{\textbf{S}} \textsf{\textbf{S}} \textsf{\textbf{S}} \textsf{\textbf{S}} \textsf{\textbf{S}} = Z_3 = Z_4 = R, \ Z_5 = \frac{1}{jC\omega} \ \textsf{\textbf{et}} \ Z_1 = nZ_5 = \frac{n}{jC}$  $\frac{n}{jC\omega},\,n~\in~\mathbb{N})$  $H = -\left(jRC\omega + n + \frac{n}{jRC}\right)$  $\frac{n}{jRC\omega}+n+n$  $\left.\rule{0pt}{12pt}\right)$ −1  $= \left(\sqrt{n}\frac{jRC\omega}{\sqrt{n}}+3n+\frac{\sqrt{n}\sqrt{n}}{jRC\omega}\right)$  $jRC\omega$  $\left.\rule{0pt}{12pt}\right)$ −1  $=$   $\frac{1}{3n}$ .  $\frac{1}{1+\sqrt{p}}$  $1+\frac{1}{3\sqrt{n}}\left|j\frac{RC\omega}{\sqrt{n}}\right|$  $\overline{\mathbf{a}}$  $-j\frac{\sqrt{n}}{\sqrt{2}}$  $\overline{\frac{\sqrt{n}}{RC\omega}}\,$  avec  $H_0 = -\frac{1}{3n}$  $\frac{1}{3n}$ ,  $Q = \frac{1}{3n}$  $\frac{1}{3\sqrt{n}}$  et  $\omega_c = \frac{\sqrt{n}}{RC}$  $\overline{RC}$  .

THE LA FUNCTION AC MURAGE  $III$  La fonction de filtrage

 $\overline{\phantom{0}}$ 

III.E Filtre du 2<sup>eme</sup> ordre

 $\sqrt{2}$ 

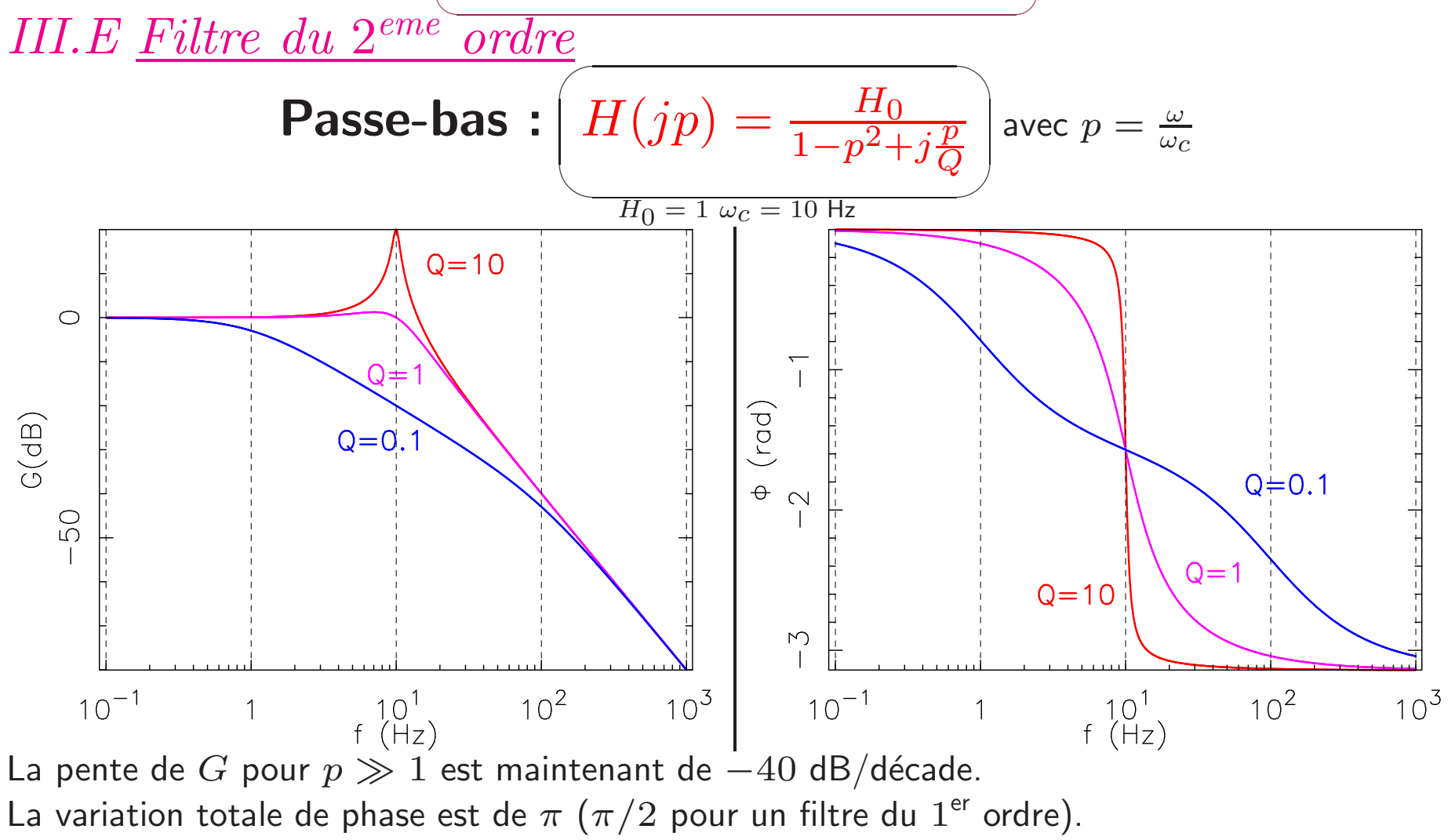

**Passe-haut** : 
$$
(f/2) = H_0 \frac{(jp)^2}{1+j\frac{p}{Q}+(jp)^2}
$$

Les diagrammes de Bode sont similaires au filtre passe-bas.

### III.E Filtre du 2<sup>eme</sup> ordre

**Exemple de filtre passe-bas :** Cellule de Rauch avec  $Z_1 = Z_3 = Z_4 = R$ ,  $Z_2 = \frac{1}{iC_2\omega}$  et

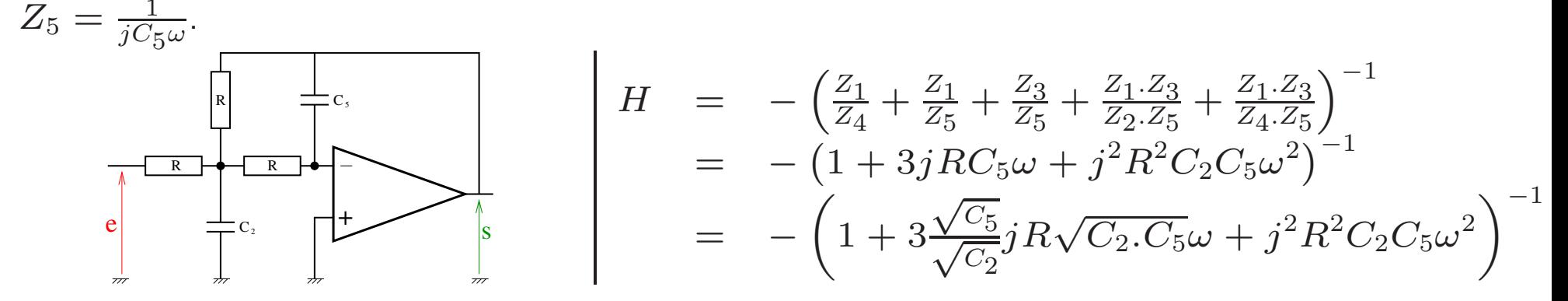

On cherche une expression du type : 
$$
H(jp) = \frac{H_0}{1 - p^2 + j\frac{p}{Q}} \Rightarrow \begin{cases} H_0 = -1 \\ \omega_c = \frac{1}{R\sqrt{C_2 \cdot C_5}} \\ Q = \frac{1}{3}\sqrt{\frac{C_2}{C_5}} \end{cases}
$$

- Un filtre d'ordre supérieur est réalisé par la mise en cascade de filtre du  $1<sup>er</sup>$  et du  $2<sup>eme</sup>$  ordre.
- On distingue trois grandes familles de filtre selon le choix des facteurs de qualité et des fréquences de coupure.

bande passante.

#### **Chebyshev**

- Avantage : Accentuation de la pente après | Avantage : Gain le plus plat possible dans la la fréquence de coupure.
- Inconvénient : Ondulation du gain dans la  $| \bullet \>$  Inconvénient : La pente est strictement un bande passante. multiple de  $20$  dB/décade.

Bessel : Utilisé pour la linéarité de la transition de phase.

#### Butterworth

 $\sqrt{2}$ 

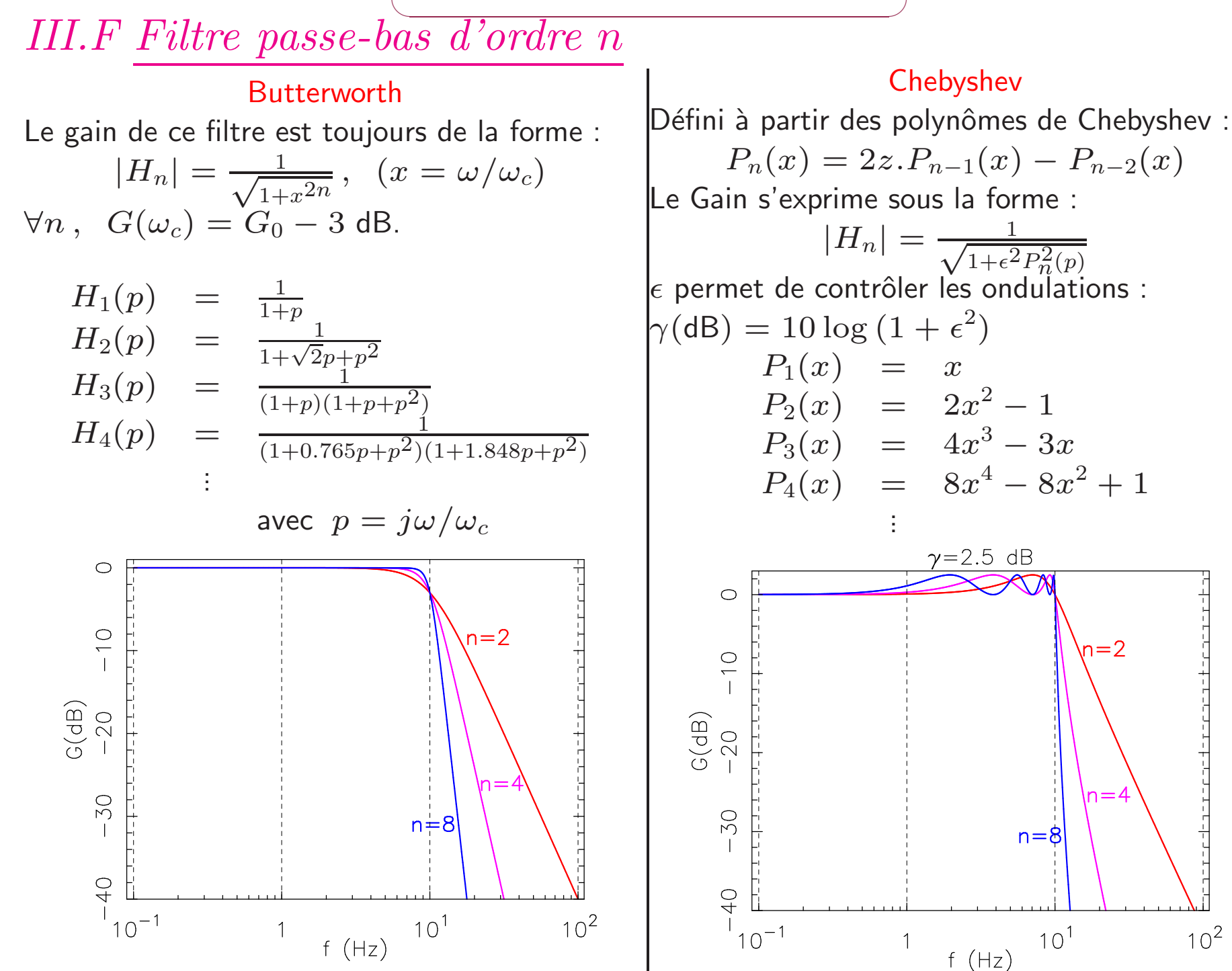

 $10^{2}$ 

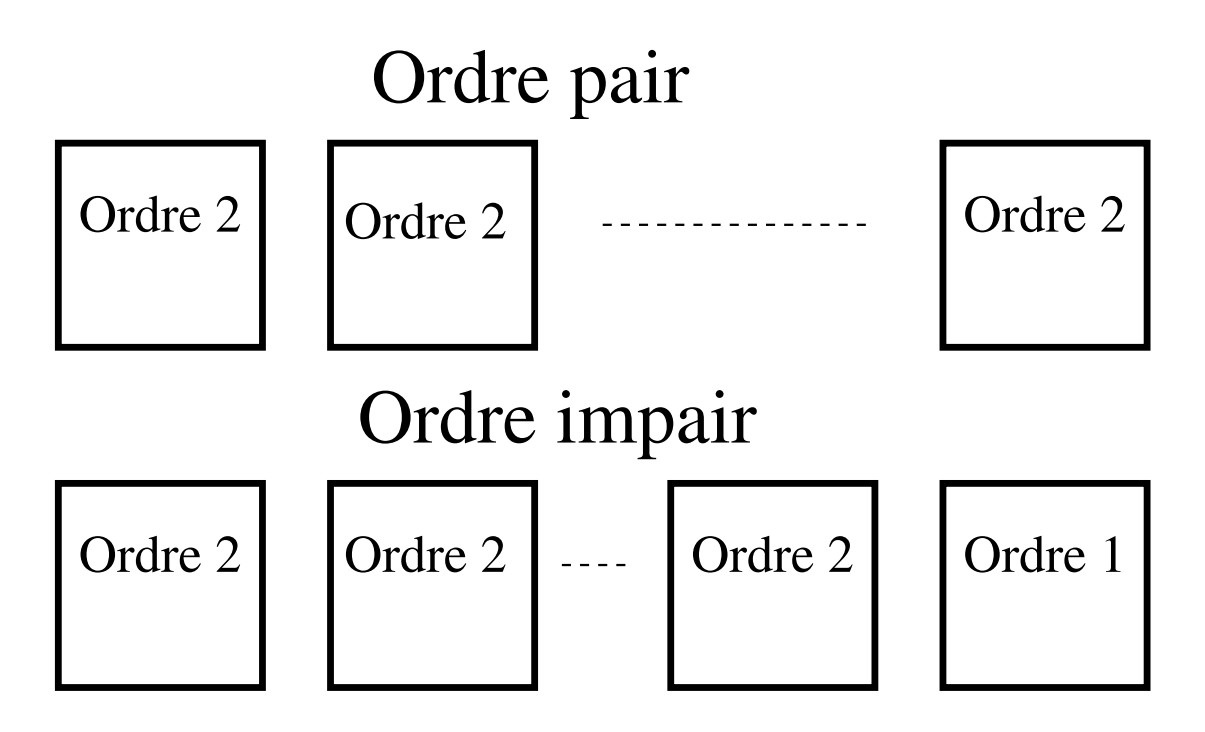

- Un filtre d'ordre  $n$  pair est constitué de  $n/2$  filtres d'ordre 2.
- Un filtre d'ordre  $n$  impair est constitué de  $(n 1)/2$  filtres d'ordre 2 et d'un filtre d'ordre 1.

Exercice : Quel doit être le facteur de qualité des filtres pour obtenir un filtre de Butterworth d'ordre 3, d'ordre 4 ?

#### $\sqrt{2}$ I v L ampimeation  $\overline{\phantom{0}}$  $IV$  L'amplification

### IV.A Introduction

- $\bullet$  C'est un SLIT pour lequel  $|H| > 1$ .
- Un amplificateur est un quadripôle.
- Dans l'idéal, les grandeurs de sortie  $(v_s\,,\,\,i_s)$  ont la même forme que les grandeurs d'entrée  $(v_e\,,\,\,i_e)$ .
- Il fournit en sortie une puissance active supérieure qu'en entrée.
- Selon l'utilisation on peut réaliser un amplificateur avec :
	- Transistor (ampli. audio de puissance)
	- Ampli. Op. (chaine de mesure)
- On peut définir différents types d'ampli. :
	- Ampli. en tension : $H_v = \frac{v_s}{v_s}$  $\overline{v}e$
	- Ampli. en intensité : $H_i = \frac{i_S}{i_e}$
	- $-$  Ampli. en puissance : $H_P = \frac{P_S}{P_S}$ Pe

Remarque : L'ampli. différentiel permet de ne pas amplifier le bruit.

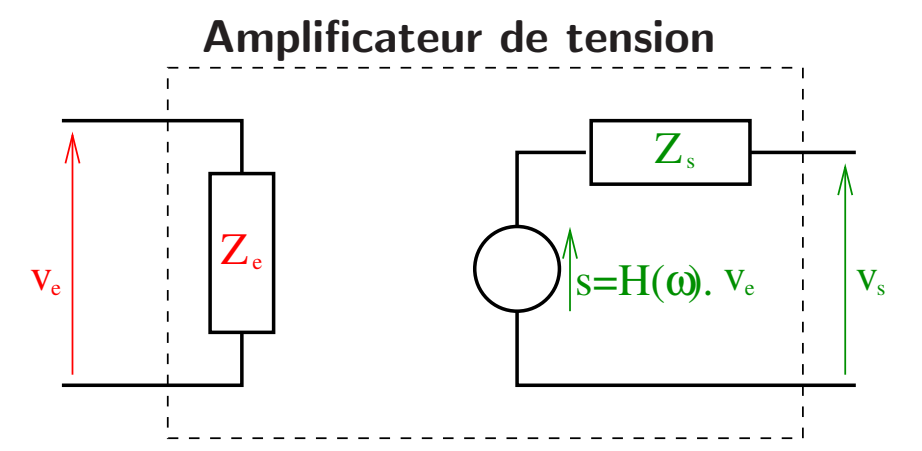

Un ampli. idéal est tel que :  $\overline{1}$  $\left\{\right.$  $\left\{ \right.$ 

$$
Z_e \rightarrow \infty
$$
  
\n
$$
Z_s = 0
$$
  
\n
$$
H(j\omega) = H_0 \forall \omega
$$

Pour un ampli réel, il faudra définir :

- Le domaine de linéarité pour la tension d'entrée.
- La bande passante  $\hat{a}$  -3 dB.
- Les impédances d'entrées et de sortie.

#### $\sqrt{2}$  $\overline{\phantom{0}}$  $\int$  $IV$  L'amplification

 $\setminus$  $IV.B\ Montage\ Amplificateur\ differentiel$ 

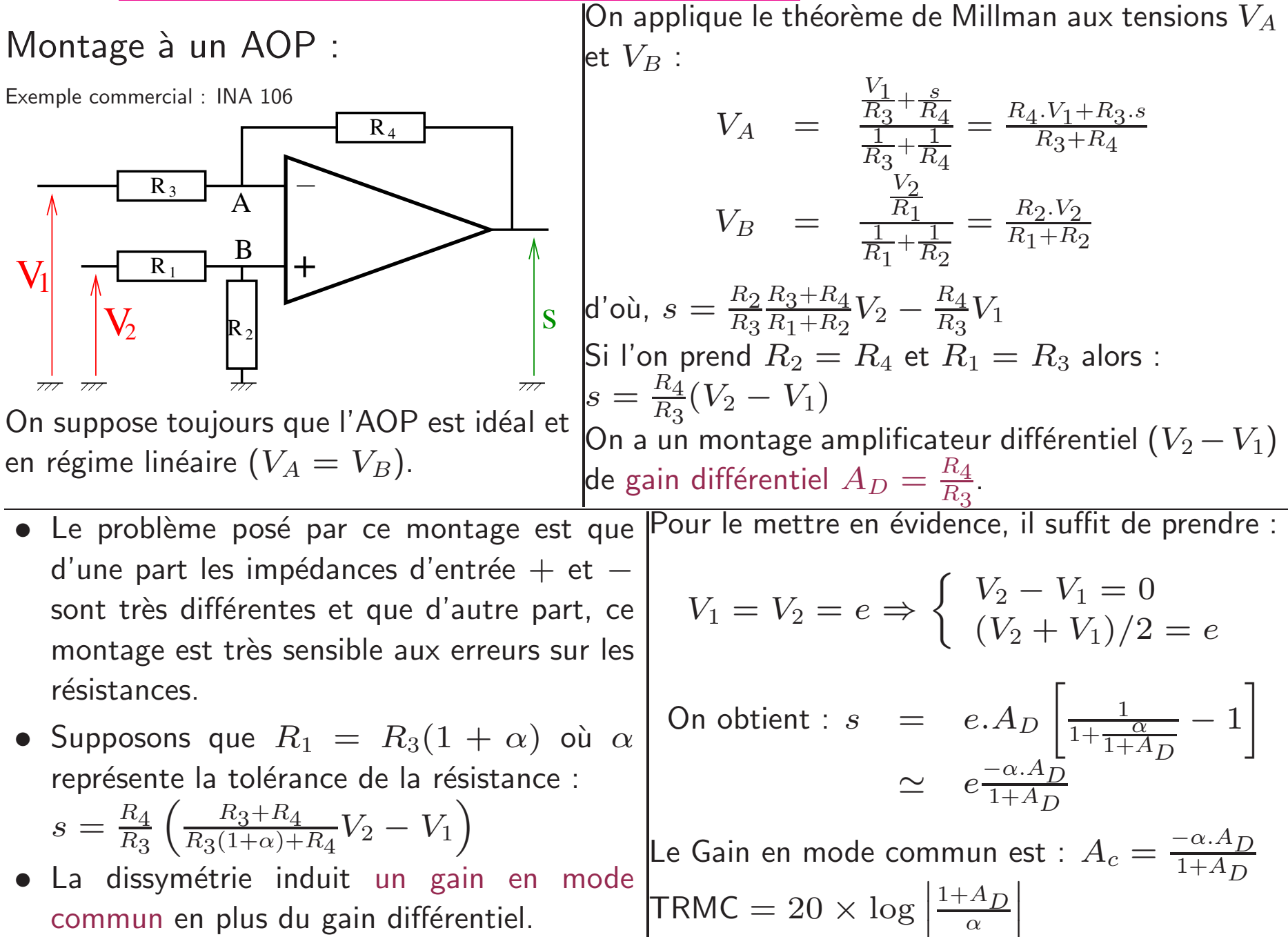

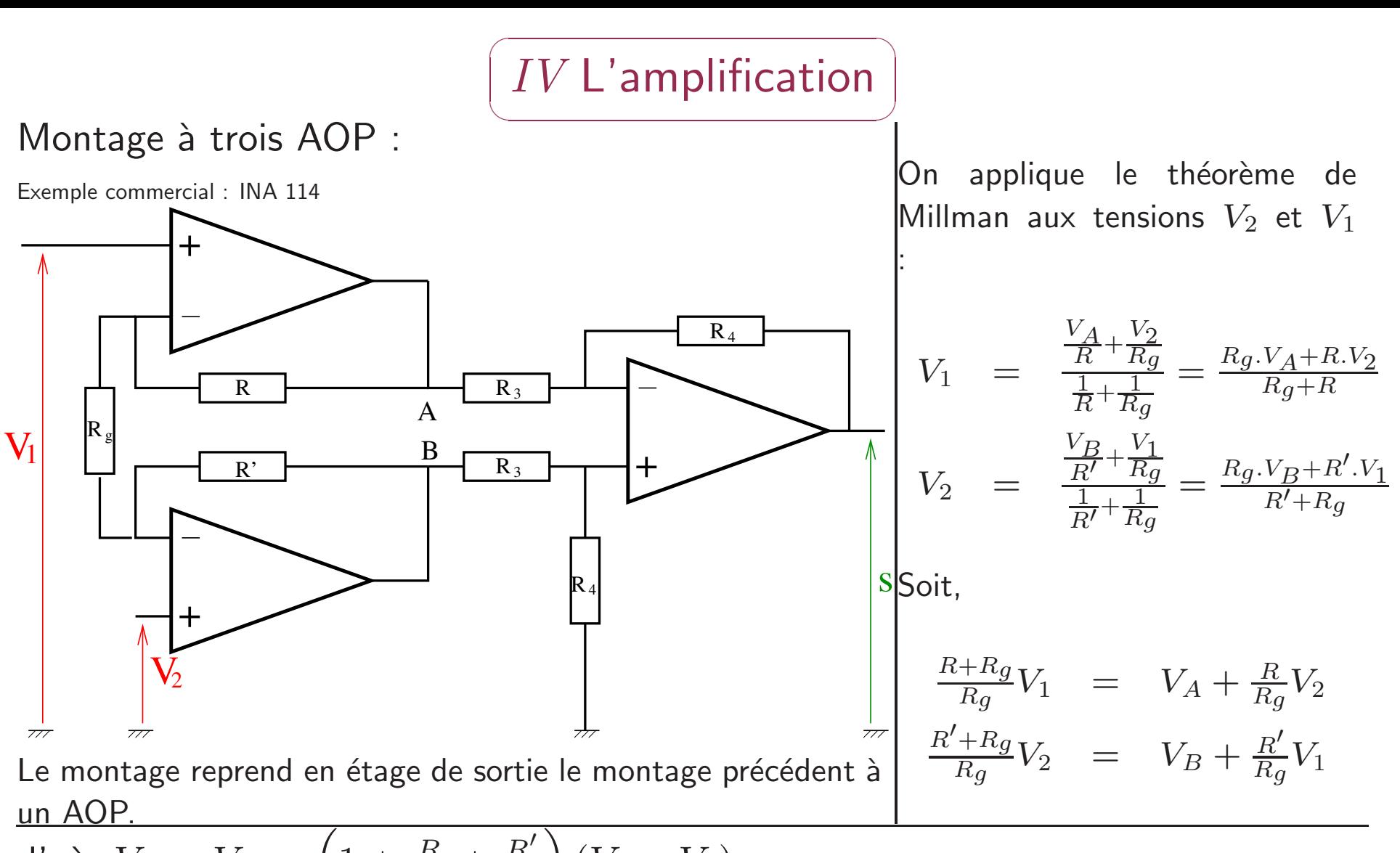

$$
\frac{\text{un AOP.}}{\text{d'où, } V_B - V_A} = \left(1 + \frac{R}{R_g} + \frac{R'}{R_g}\right)(V_2 - V_1)
$$

L'intérêt de ce montage est que une différence de valeur des résistances  $R$  et  $R'$ <sup>n</sup>'induit pas de gain en mode commun.

Avec le résultat précédent, on obtient un gain différentiel :

$$
A_D = \frac{R_4}{R_3} \left( 1 + \frac{R}{R_g} + \frac{R'}{R_g} \right).
$$

## $IV$  L'amplification

### **IV.C** Représentation symbolique

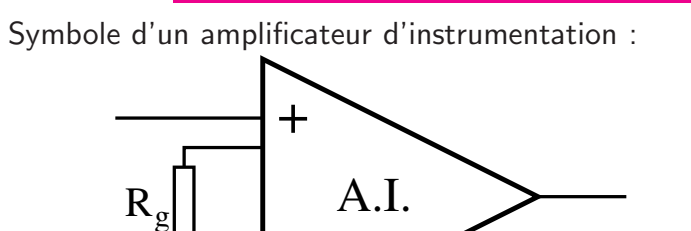

- · Un amplificateur différentiel ou d'instrumentation (A.I.) se présente sous forme d'un circuit intégré.
- $R_g$  est une résistance externe fixée par l'utilisateur,  $\bullet$ afin de pouvoir choisir le gain de l'Al.
- Comme pour l'AOP, le constructeur donne dans la documentation le TRMC de son AI.